## **Settings**

The settings file is found at the path \$XDG\_CONFIG\_HOME/railway/settings.json or, if XDG\_CONFIG\_HOME is not set, at \$HOME/.config/railway /settings.json. The format is as follows:

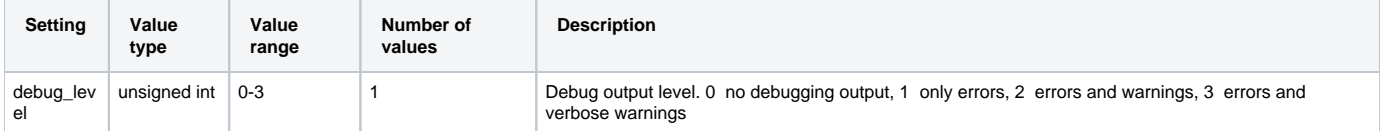